# **PERANCANGAN APLIKASI SHARING FILE BERBASIS WEB**

## **MENGGUNAKAN METODE WATERFALL**

## **( Studi Kasus : Kelurahan Jatimulya )**

#### **SKRIPSI**

**Diajukan Sebagai Salah Satu Syarat Untuk Memperoleh Gelar**

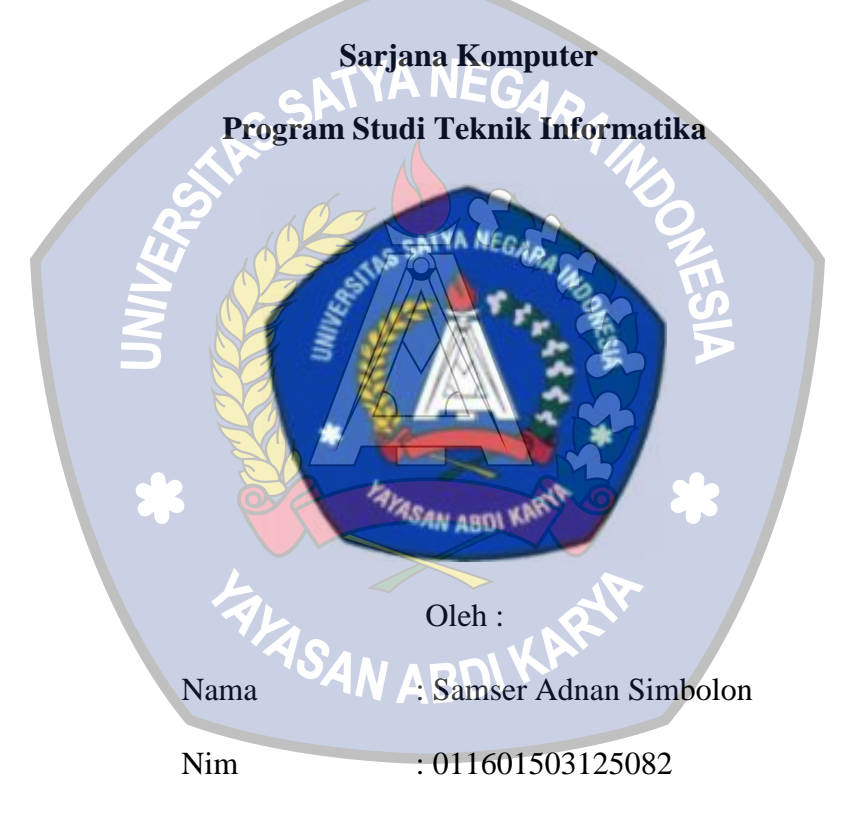

## **FAKULTAS TEKNIK**

## **UNIVERSITAS SATYA NEGARA INDONESIA**

#### **BEKASI**

**2020**

#### **SURAT PERNYATAAN KARYA SENDIRI**

<span id="page-1-0"></span>Yang bertanda tangan dibawah ini :

Nama : Samser Adnan Simbolon NIM : 011601503125082

Program Studi : Teknik Informatika

Menyatakan bahwa Skripsi/Tugas Akhir ini adalah murni hasil karya sendiri dan seluruh isi Skripsi/Tugas Akhir menjadi tanggung jawab saya sendiri. Apabila saya mengutip dari karya orang lain maka karya saya mencantumkan sumbernya sesuai dengan ketentuan yang berlaku. Saya bersedia dikenai sanksi pembatalan Skripsi/Tugas Akhir ini apabila terbukti melakukan tindakan plagiat (penjiplakan).

Demikian pernyataan ini saya buat dengan sebenarnya.

**FIASAN** 

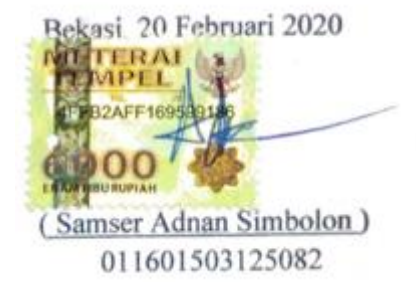

#### <span id="page-2-0"></span>**LEMBAR PENGESAHAN SKRIPSI/TUGAS AKHIR**

- NAMA : SAMSER ADNAN SIMBOLON
- NIM/NIRM : 011601503125082
- JURUSAN : TEKNIK INFOTMATIKA
- KONSENTRASI : JARINGAN
- JUDUL SKRIPSI : PERANCANGAN APLIKASI SHARING FILE

 BERBASIS WEB MENGGUNAKAN METODE WATERFALL

TANGGAL UJIAN : 20 FEBRUARI 2020

Dosen Pembimoing I

Bekasi, 20 Februari 2020

Dosen Pembimbing II

(Hernalom Sitoras, ST., M.Kom)

Dekan

Ir-Nurhayati., M.SI)

**SERVICE OF BRITIS** 

(Erick Orlando, S.Kom., M.MSI)

Ketua Program Studi

(Istiqomah Sumadikarta, ST.,M.Kom.)

ABD

#### **LEMBAR PENGESAHAN PENGUJI**

#### <span id="page-3-0"></span>PERANCANGAN APLIKASI SHARING FILE BERBASIS WEB

#### MENGGUNAKAN METODE WATERFALL

#### OLEH :

NAMA : SAMSER ADNAN SIMBOLON

NIM : 011601503125082

Telah dipertahankan didepan penguji pada tanggal 20 Februari 2020 Dan dinyatakan telah memenuhi syarat untuk diterima

Ketua Penguji

(Hernalom Sitorus ST., M.Kom)

Anggota Penguji I

(Wawan Kurniawan, S.Kom., M.Kom)

<span id="page-3-1"></span>Anggota Penguji II

(Abdul Kholiq, S.Kbm., M.Kom)

#### **KATA PENGANTAR**

Puji dan syukur saya persembahkan kehadirat Tuhan Yang Esa, karena berkat rahmat dan karunia-Nya semata sehingga penulis mampu menyelesaikan penyusunan skripsi dengan judul **"Perancangan Aplikasi Sharing File Berbasis Web Menggunakan Metode Waterfall"** studi kasus pada Kelurahan Jatimulya.

Penyusunan skripsi ini tersusun atas dukungan berbagai pihak, untuk itu pada kesempatan ini penulis ingin menyampaikan terimakasih kepada :

- 1. Ibu Dra.Merry Panjaitan, MM., MBA selaku Rektor Universitas Satya Negara Indonesia.
- 2. Ibu Ir.Nurhayati.,M.SI selaku Dekan Fakultas Teknik Universitas Satya Negara Indonesia.
- 3. Bapak Istiqomah Sumadikarta, ST.,M.Kom selaku Ketua Program Studi Teknik Informatika Universitas Satya Negara Indonesia.
- 4. Bapak Hernalom Sitorus, ST., M. Kom Selaku Koordinator USNI Kampus B dan Dosen Pembimbing I dalam penyusunan skripsi.
- 5. Bapak Eriek Orlando, S.Kom.,M.MSI Selaku Dosen Pembimbing II dalam penyusunan skripsi.
- 6. Ibunda dan Keluarga tercinta yang selalu memberikan motivasi, dukungan dan doa.
- 7. Ardiansyah dan Fyo Chintya yang selalu memberi semangat dan dukungan
- 8. Teman–teman di Universitas Satya Negara Indonesia.

9. Semua pihak yang tidak bisa penulis sebutkan satu – persatu yang telah membantu penulis baik langsung maupun tidak langsung dalam menyelesaikan Skripsi ini.

Penulis memohon maaf atas segala kekurangan yang terdapat di dalam penulisan skripsi ini. Semoga Skripsi ini bermanfaat untuk pengembangan ilmu pengetahuan dan untuk semua pihak yang bersangkutan.

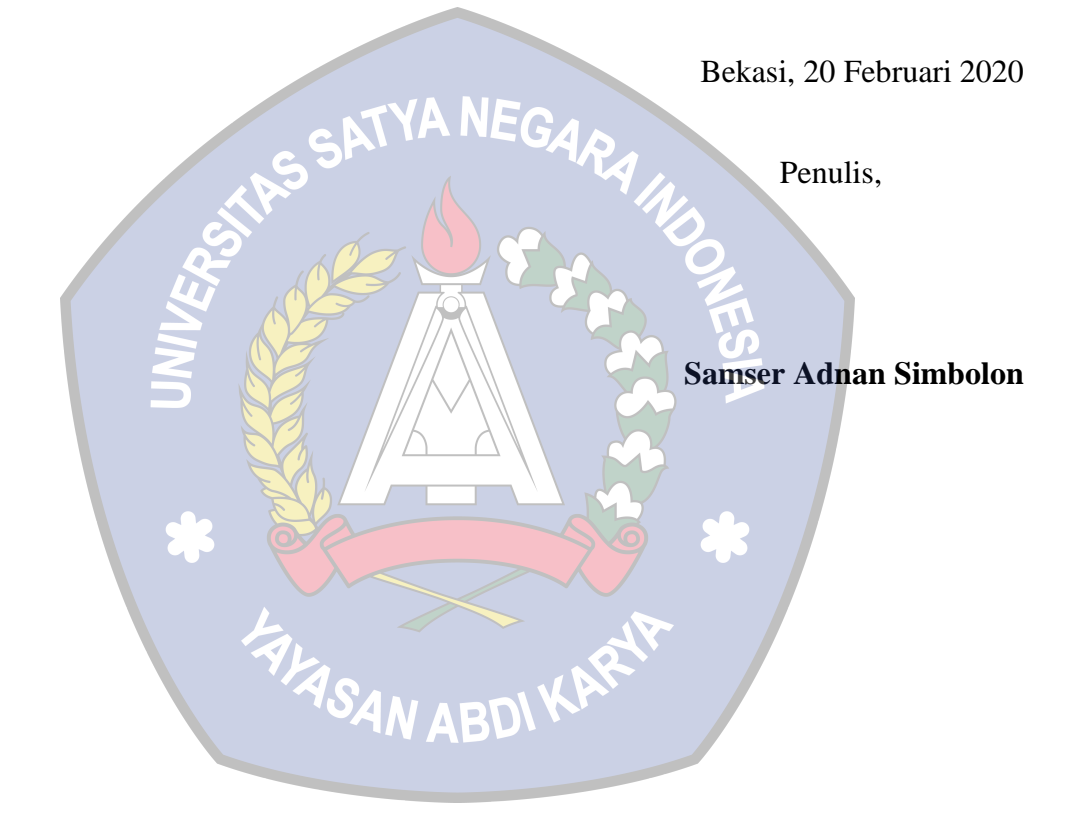

#### **ABSTRAK**

<span id="page-6-0"></span>Perkembangan teknologi informasi saat ini berkembang pesat sehingga banyak digunakan pada beberapa aspek lembaga baik di pemerintah, industri, maupun perorangan. Kelurahan Jatimulya adalah kantor pelayanan administrasi masyarakat khusus warga jatimulya yang seringkali pada saat proses *sharing* file menggunakan *email* terjadinya kesalahan memasukkan alamat *email* yang dituju, sehingga *system email* mengirimkan *email* ke alamat yang salah bahkan lebih berbahayanya lagi jika email tersebut ternyata terkirim ke email orang yang tidak bertanggung jawab, dan juga email memiliki kapasitas ukuran file hanya sebesar 25 MB. Oleh karena itu, penulis membuat rancangan system sharing file berbasis web menggunakan bahasa pemrorgaman PHP, teks editor Atom dan MySQL sebagai databasenya dengan metode waterfall untuk meminimalisir masalah yang sering dialami oleh pegawai saat sharing file melalui email. Hasilnya penulis telah berhasil membuat aplikasi berbasis web sharing dan berfungsi dengan baik sehingga mempermudah para pegawai dalam mengirim file atau data yang aman secara online sekaligus untuk alat penunjang kinerja dalam berkomunikasi maupun bertukaran informasi.

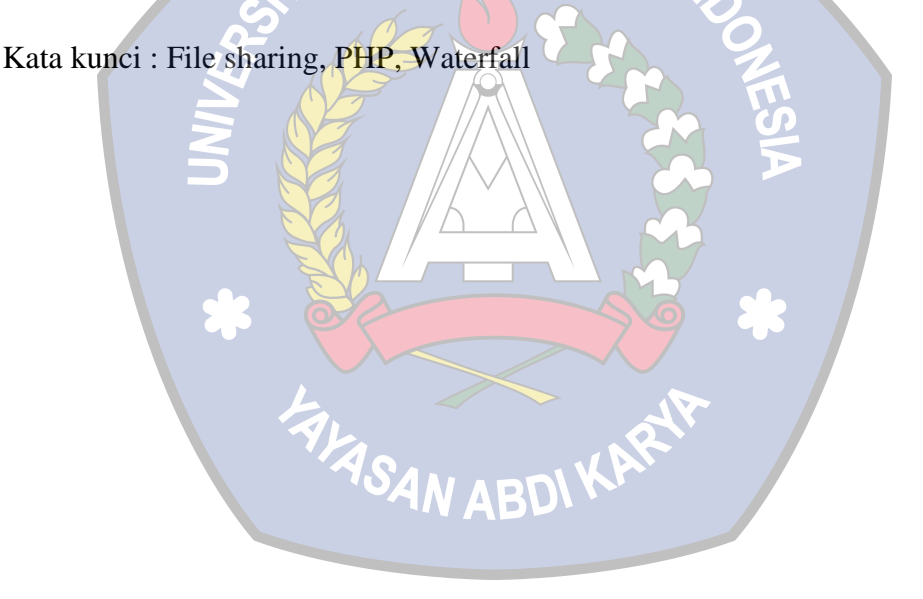

#### **ABSTRACT**

<span id="page-7-0"></span>The development of information technology is currently growing rapidly so that it *is widely used in several aspects of institutions both in government, industry, and indivuduals. Jatimulya village is a company administration service office specially for jatimulya residents, often during the process of sharing files using email errors occure in entering the intended email, so the email system sends an email to the wrong address even more than dangerous if the email was sent to an email person who isn't responsible, and also the email has a file size capacity of only 25 MB. Therefore, the authors make a web-based file sharing system design using PHP Programming Languange, Atom text editor, and MySQL as it's database with the waterfall method to minimize problems that are often experienced by employees when sharing files via email. The result of author has successed in making a webbased application sharing and functioning properly making it easier employees to send files or secure data online as well as for performance support tools in communicating or exchanging information.*

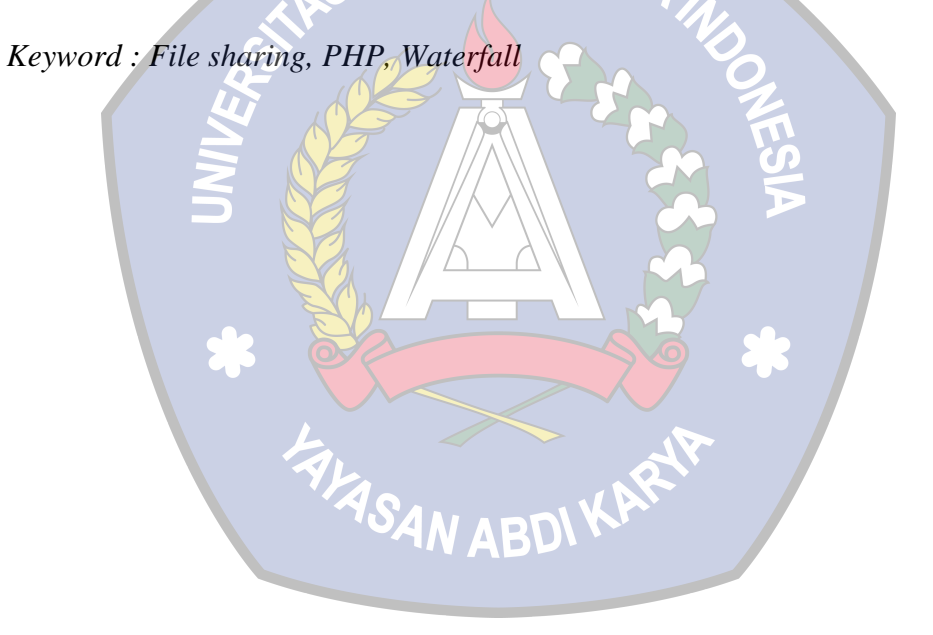

## **DAFTAR ISI**

<span id="page-8-0"></span>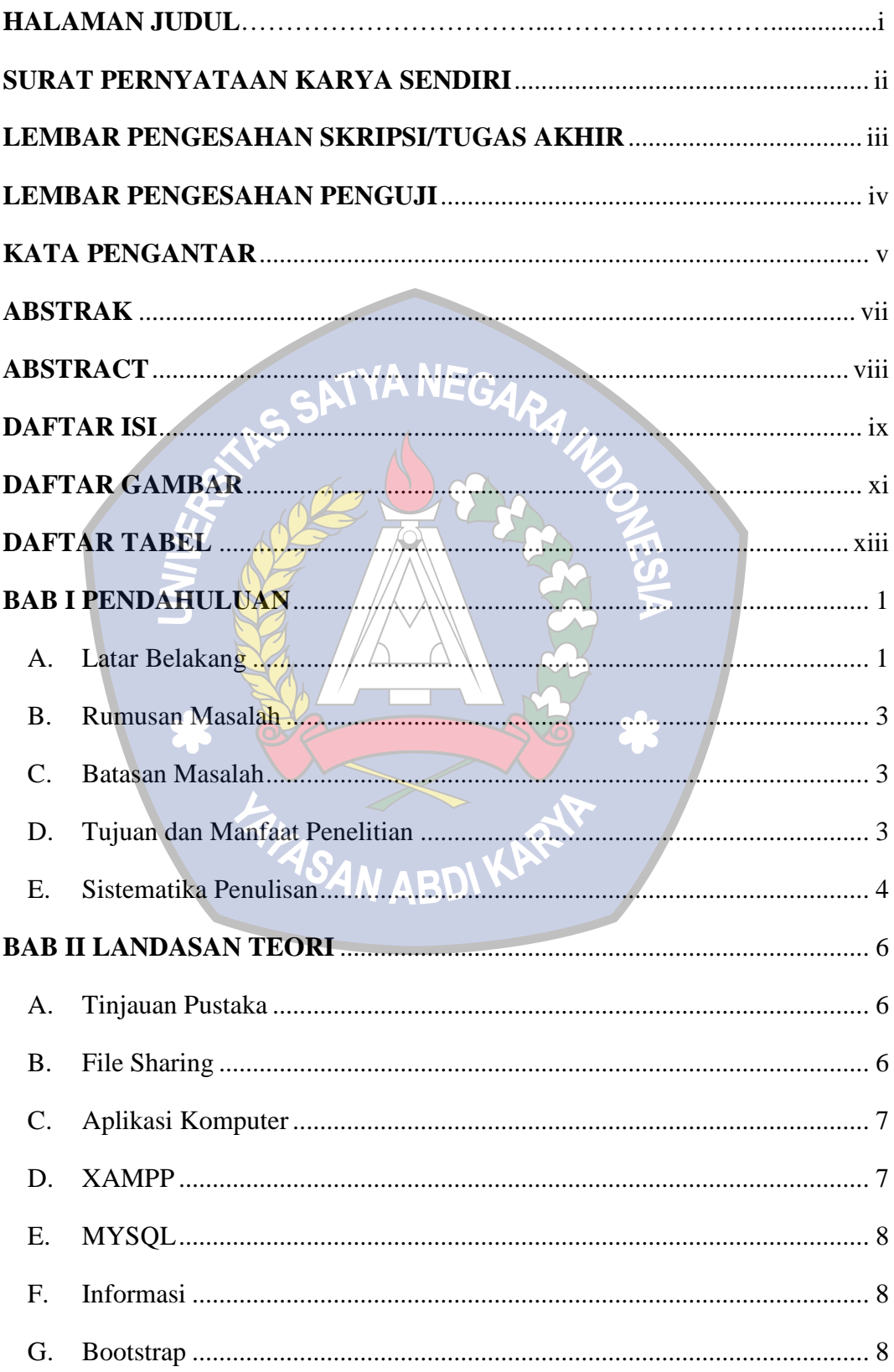

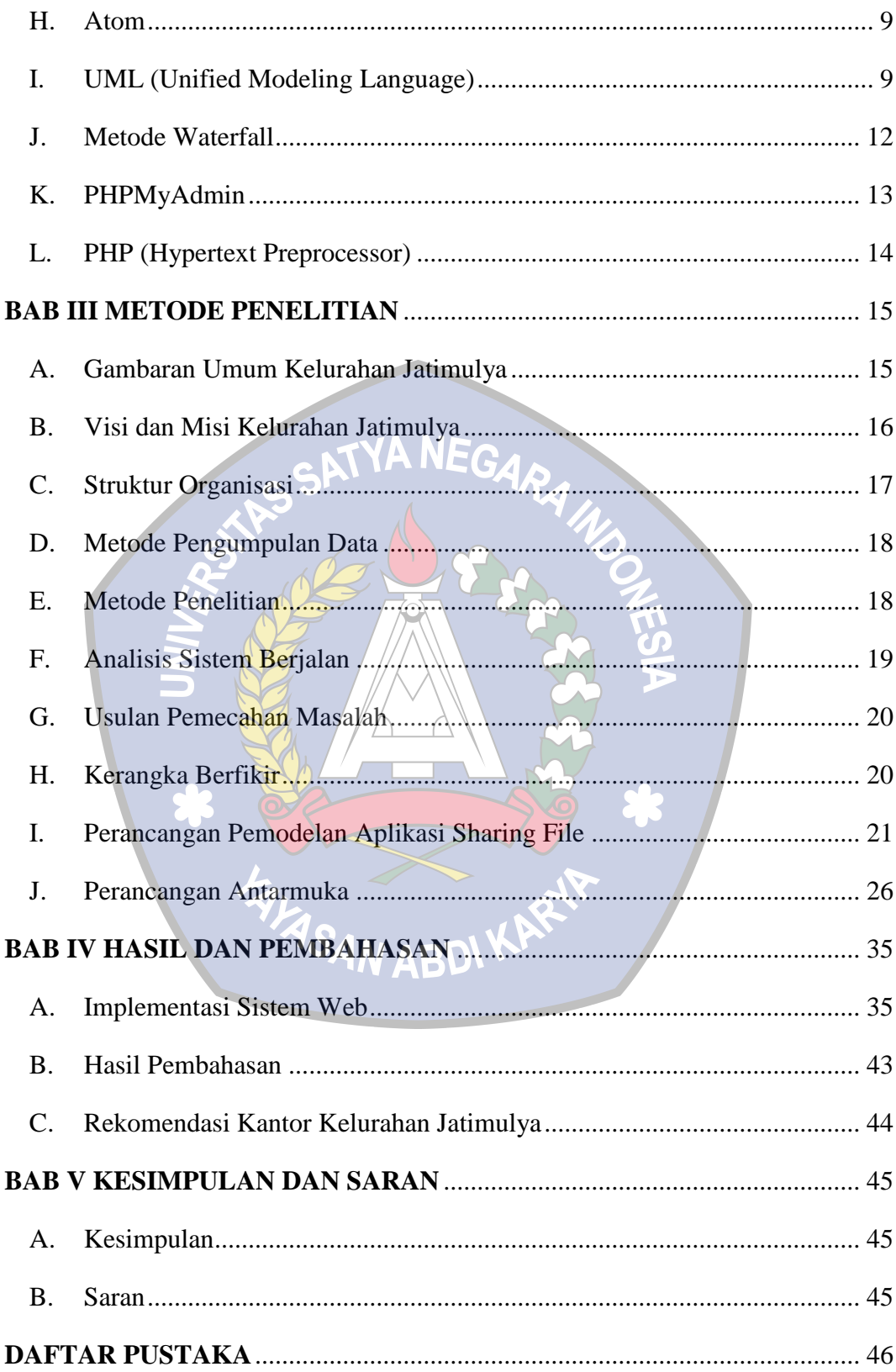

## **DAFTAR GAMBAR**

<span id="page-10-0"></span>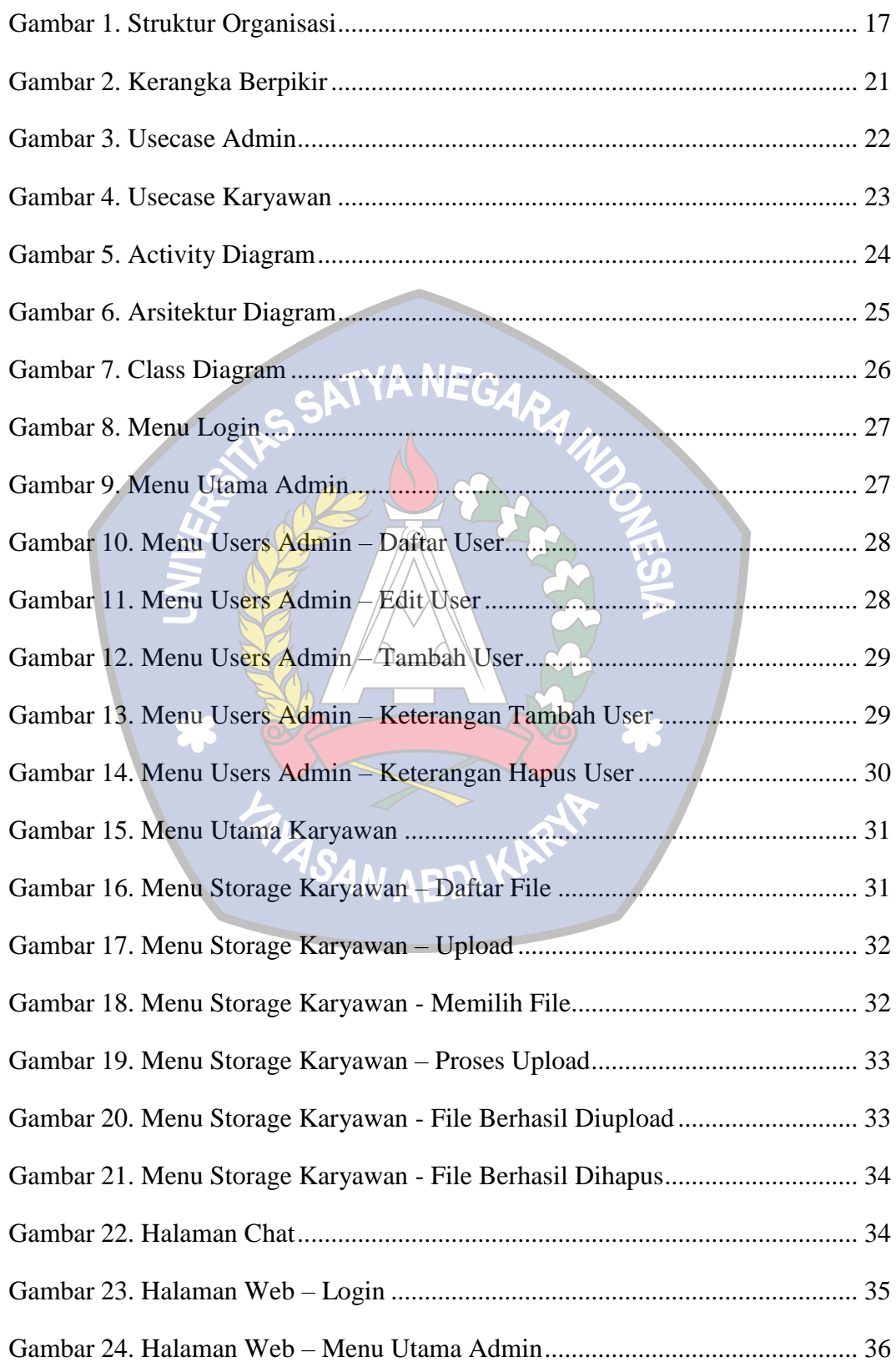

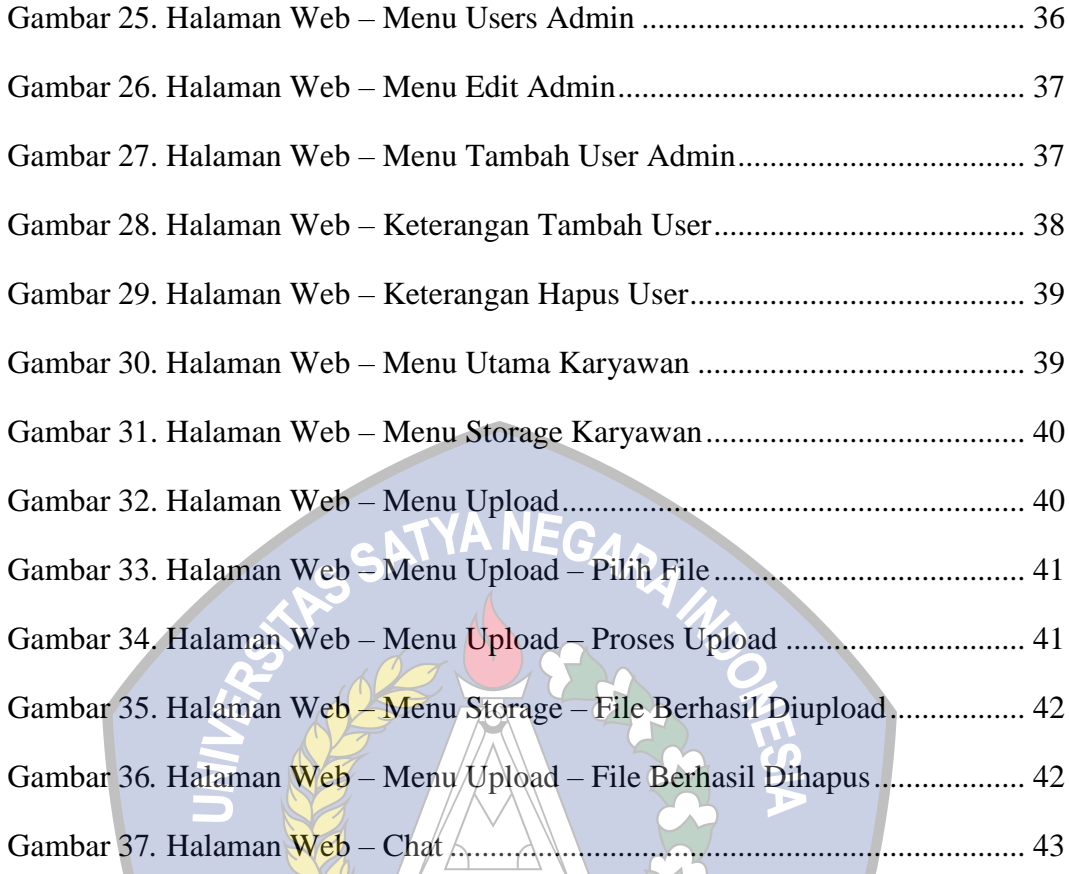

\* EXTREMELYS \*

## **DAFTAR TABEL**

<span id="page-12-0"></span>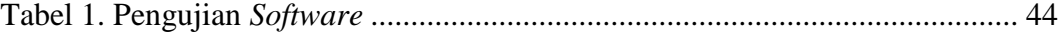

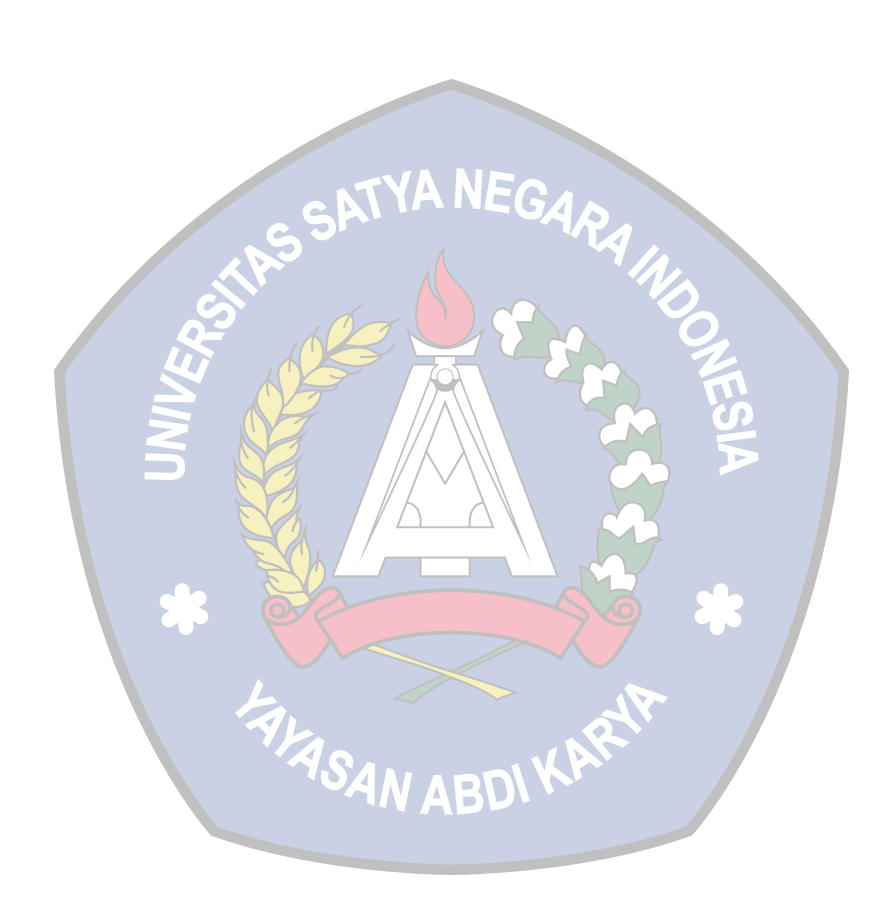